## How to review and vote on a ballot

**1**. From the website, <u>www.asabe.org</u> using the login member number and password provided. The Forums link is found at the top of each page. Three of your open Forum ballots will show on the home page. You can access them directly by selecting the title.

| Search ALL C                                                                       | ategories 🗸 Search Q                                    |
|------------------------------------------------------------------------------------|---------------------------------------------------------|
| ons & Standards   Get Involved   Committees   Style Guid                           | de <b>Join Donate</b>                                   |
| Your Open Forum Ballots                                                            | View Profile<br>Welcome Your Name                       |
| PPF for the adoption with deviation of<br>ISO 22000:2018 Food safety<br>management | Membership Status: Inactive Type: Non-member individual |
| Revised ASE-12 Bylaws for approval                                                 | Join ASABE Today!                                       |
| <u>CIB - Re-appointment of ISO/TC 134 WG</u><br><u>3 Convenor</u>                  |                                                         |
|                                                                                    | Login.                                                  |

2. You can access Forums from each of the Standards related pages using the picture link.

|                        |                                                                                                    |                |         |                      | ~               |
|------------------------|----------------------------------------------------------------------------------------------------|----------------|---------|----------------------|-----------------|
|                        | and side for (eq. (c))                                                                                                    |                |         |                      |                 |
|                        |                                                                                                    |                |         |                      |                 |
|                        | e accestes het aux complete que a table "a car table est per especiel à con co-<br>complete par services de la service de la service | - Carlot       | des que | (Art) on Art + india | decision values |
|                        |                                                                                                    | -              |         |                      |                 |
|                        | entire a difference of Appaker Report and Indian eradiote.                                                                                                    | 1              | 1       | 0.0                  |                 |
|                        | ender af /gradient Belgeni an Post Regress at these Deprintments                                                                                                    | 18             |         |                      |                 |
|                        | S Parent Genetae                                                                                                    | - M            | 10      | - 28                 | No. 10, 2012    |
| . 11                   | 12 Enclosed Acceleration                                                                                                    |                |         |                      | Nor 20, 2040    |
|                        | len histel schri                                                                                                    | - 14           | - V -   |                      | Apr 7, 2000     |
| - 6                    | Land Sector Official                                                                                                    | - ( <b>9</b> ) |         | - 12                 |                 |
|                        |                                                                                                    |                | .0.     | +                    | File 15 2040    |
| <ul> <li>at</li> </ul> | Press Sacience Company                                                                                                    |                |         | 100                  |                 |
| <b>b</b> in            | ana bear that                                                                                                    | 18             | 1.4     |                      |                 |
|                        | Alternative station                                                                                                    | . 63           | -sta    |                      | 6426207         |
|                        | Lillania -                                                                                                    |                |         | - 10                 |                 |
|                        | Life Barby out Experiences, Trans Brain                                                                                                    | - 25           |         | 19                   | 12              |
| - A                    | E-C" La suit to Vielan Journ Enemening Socker                                                                                                    | - 78           |         | - 28                 | 14              |
|                        |                                                                                                    |                |         |                      |                 |
|                        |                                                                                                    |                |         |                      |                 |
|                        |                                                                                                    |                |         |                      |                 |

3. You will only have access to those committees that you are listed on. Click on your committee name.

## **ASABE Forums**

Your Name

Forums for your committees will be listed here. Select the committee you wish to work with. Selecting the Ballot button next to the committee name will take you directly to the open committee ballots.

A red **Ballots** button indicates that your committee has a ballot that you have not yet registered a vote on. The **Ballots** button will turn green when you have submitted your vote. You may access the ballot to update your comments or change your vote as long as the button is visible. The button will disappear when the ballot closes.

| List Name 🔺                                                             | Threads | Posts | Members | Last Post    |
|-------------------------------------------------------------------------|---------|-------|---------|--------------|
| Cansas Section all members                                              | 0       | 0     | 233     | -            |
| M-160 Evelyn E. Rosentreter Standards Award                             | 0       | 0     | 11      |              |
| Ballots PAFS-03 Plant, Animal, & Facilities Systems Standards Oversight | 33      | 43    | 25      | Nov 29, 2018 |
| Professional Engineering Institute (PEI) members                        | 7       | 15    | 156     | Aug 21, 2018 |

**a.** To read email communications and access attachments that you received in emails, scroll the subject lines and dates.

## Member

PAFS-03 Plant, Animal, & Facilities Systems Standards Oversight

|          |                                                                                        | start new thread | messages | ballots library | members      |
|----------|----------------------------------------------------------------------------------------|------------------|----------|-----------------|--------------|
| asabe-pa | fs-03                                                                                  |                  | Replies  |                 | Last Post    |
| 1        | PAFS Community Periodic Review Results 2018                                            |                  | 0        |                 | Nov 29, 2018 |
| 1        | Ballot summary for results of draft PAFS-03 Bylaws, approved                           |                  | 0        |                 | Nov 26, 2018 |
| -        | Ballot posted for final review of X433.1. Due December 20                              |                  | 0        |                 | Nov 20, 2018 |
| -        | RE: [External] FW: Ballot posted to review and approve PAFS-03 Bylaws, due November 22 |                  | 0        |                 | Nov 15, 2018 |
|          | FW: Ballot posted to review and approve PAFS-03 Bylaws, due November 22                |                  | 0        |                 | Nov 15, 2018 |
|          | Ballot posted to review and approve PAFS-03 Bylaws, due November 22                    |                  | 0        |                 | Oct 22, 2018 |
| -        | Draft Bylaws for PAFS-03 for 30 day review                                             |                  | 0        |                 | Sep 18, 2018 |
| -        | Results of X624 Community Approval ballot                                              |                  | 0        |                 | Aug 24, 2018 |
| -        | Draft Minutes from PAFS-03 annual meeting conference call of August 14, 2018           |                  | 0        |                 | Aug 24, 2018 |
| -        | Please join Zoom meeting in progress                                                   |                  | 0        |                 | Aug 14, 2018 |

b. To access ballots or documents, refer to the menu at the top right of the list of notices. Or select the red

| American Society of<br>Agricultural and Biological Engineers                                  |   |                  | Logout          |
|-----------------------------------------------------------------------------------------------|---|------------------|-----------------|
| About Us   Careers   Awards & Competitions   Events   Publications & Standards   Get Involved |   |                  | Join Donate     |
| Home > Forums                                                                                 |   |                  |                 |
| ASABE Forums                                                                                  |   |                  |                 |
| ↑ asabe-pafs-03 / ballots                                                                     | • |                  |                 |
| Member                                                                                        |   |                  |                 |
| PAFS-03 Plant, Animal, & Facilities Systems Standards Oversight                               |   |                  |                 |
|                                                                                               |   | messages ballots | library members |

**C.** Selecting Library from the menu will allow you to access reference and shared information for the committee.

| American Society of<br>Agricultural and Biological Engineers                                  |                  | Logo    | ut      |
|-----------------------------------------------------------------------------------------------|------------------|---------|---------|
| About Us   Careers   Awards & Competitions   Events   Publications & Standards   Get Involved |                  | Join    | Donate  |
| Home > Forums                                                                                 |                  |         |         |
| ASABE Forums                                                                                  |                  |         |         |
| ♠ / asabe-pafs-03 / ballots                                                                   |                  |         |         |
| Member                                                                                        |                  |         |         |
| PAFS-03 Plant, Animal, & Facilities Systems Standards Oversight                               |                  |         |         |
|                                                                                               | messages ballots | library | members |
|                                                                                               |                  |         |         |

**d**. Select "ballots" to see available ballots for review. A red ballot shows an open ballot for you to access.

|                                                                                                    | messages ballots librar                                                                                                    | y members admin |
|----------------------------------------------------------------------------------------------------|----------------------------------------------------------------------------------------------------|-----------------|
| Open/Available Ballots                                                                                                    | Notes                                                                                                    | Close Date      |
| ISO/DIS 15003 Agricultural engineering. Not Answered Electrical and electronic equipment - Testing resistance to environmental conditions            | Please use the comment box below only for general comments to the<br>committee. Any official comments to be sent along with the US position to<br>ISO must be attached using the Comment Template - instructions located<br>within the ballot. | 2019-01-07      |
| Click on the title of the ballot to open it.                                                                                                    | Note: This is the final opportunity to provide technical comments on this draft.                                                                                                    |                 |
| ISO/DIS 11783-9, Tractors and machinery<br>for agriculture and forestry - Serial control<br>and communications data network - Part 9:<br>Tractor ECU | Please use the comment box for general comments to the committee. Any official comments to be sent along with the US position to ISO must be documented on the Comment Template provided.                                                      | 2019-01-28      |

| e. Review the ballot question and attachments | s. Follow the directions on the ballot. |
|-----------------------------------------------|-----------------------------------------|
|-----------------------------------------------|-----------------------------------------|

As a member of the PAFS Community PAFS-03 Standards Committee, please review the PAFS-20 SDC report for X433.1. Verify that due process has been followed in the development of this standard in accordance with Section 9.1.3 of the Standardization Procedures. NO TECHNICAL COMMENTS WILL BE ACCEPTED FOR INCLUSION AT THIS POINT IN THE APPROVAL PROCESS.

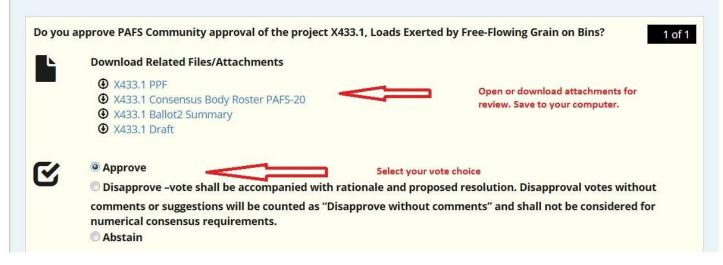

Once you have reviewed the documents, filled in and attached your comment form and voted, select submit your vote and exit.

| Attachments       |                                   |
|-------------------|-----------------------------------|
| Upload Attachment | Select your attachments and uploa |

As long as the ballot is open and showing on your Forums committee, you may re-enter it, review other votes and comments submitted to the committee, download comments uploaded by others for review, change your vote, add or delete comments that you upload.

If you have any problems, please contact Jean Walsh at walsh@asabe.org .